## **SolidWorks Product Matrix**

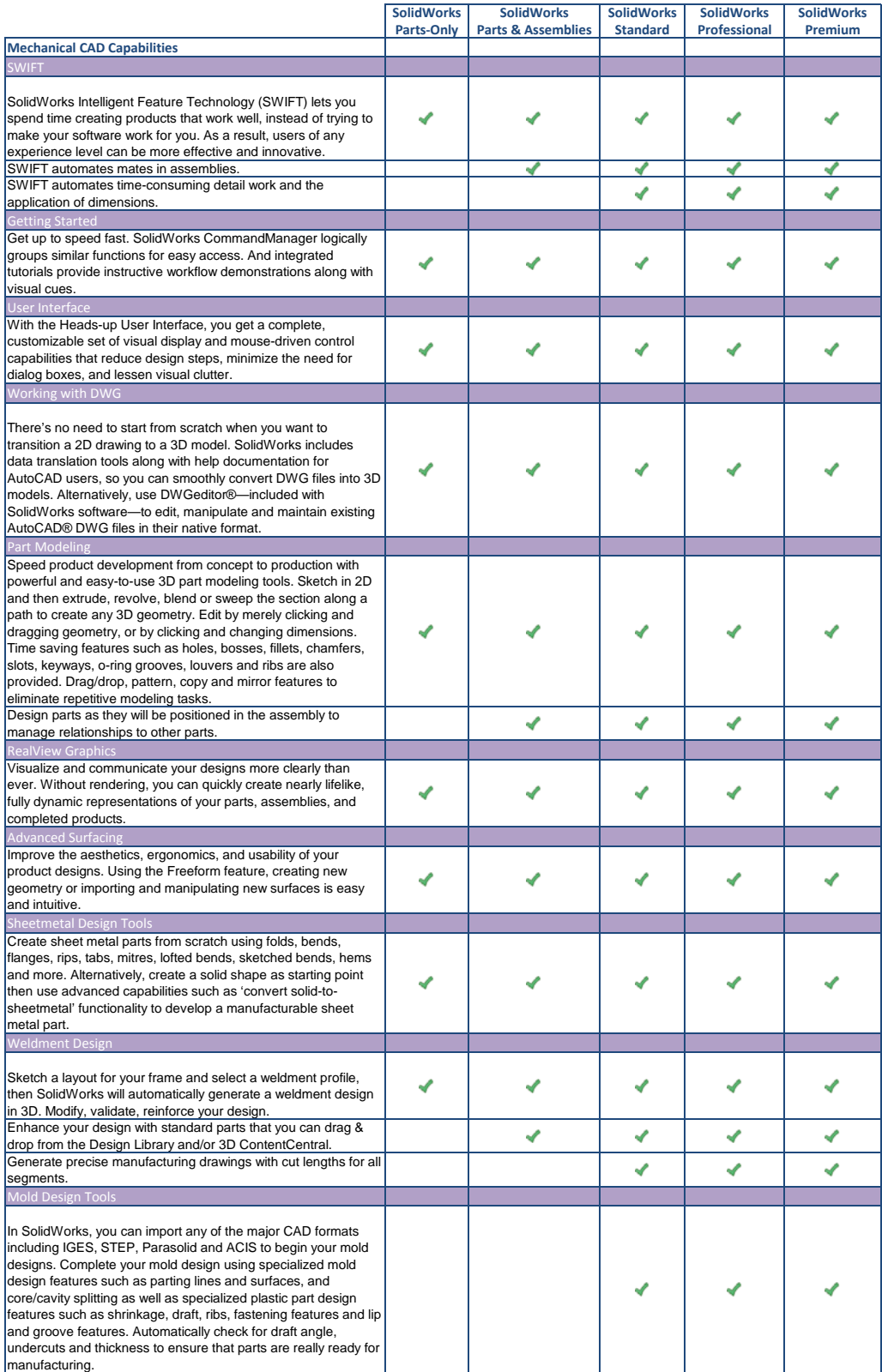

## **SolidWorks Product Matrix**

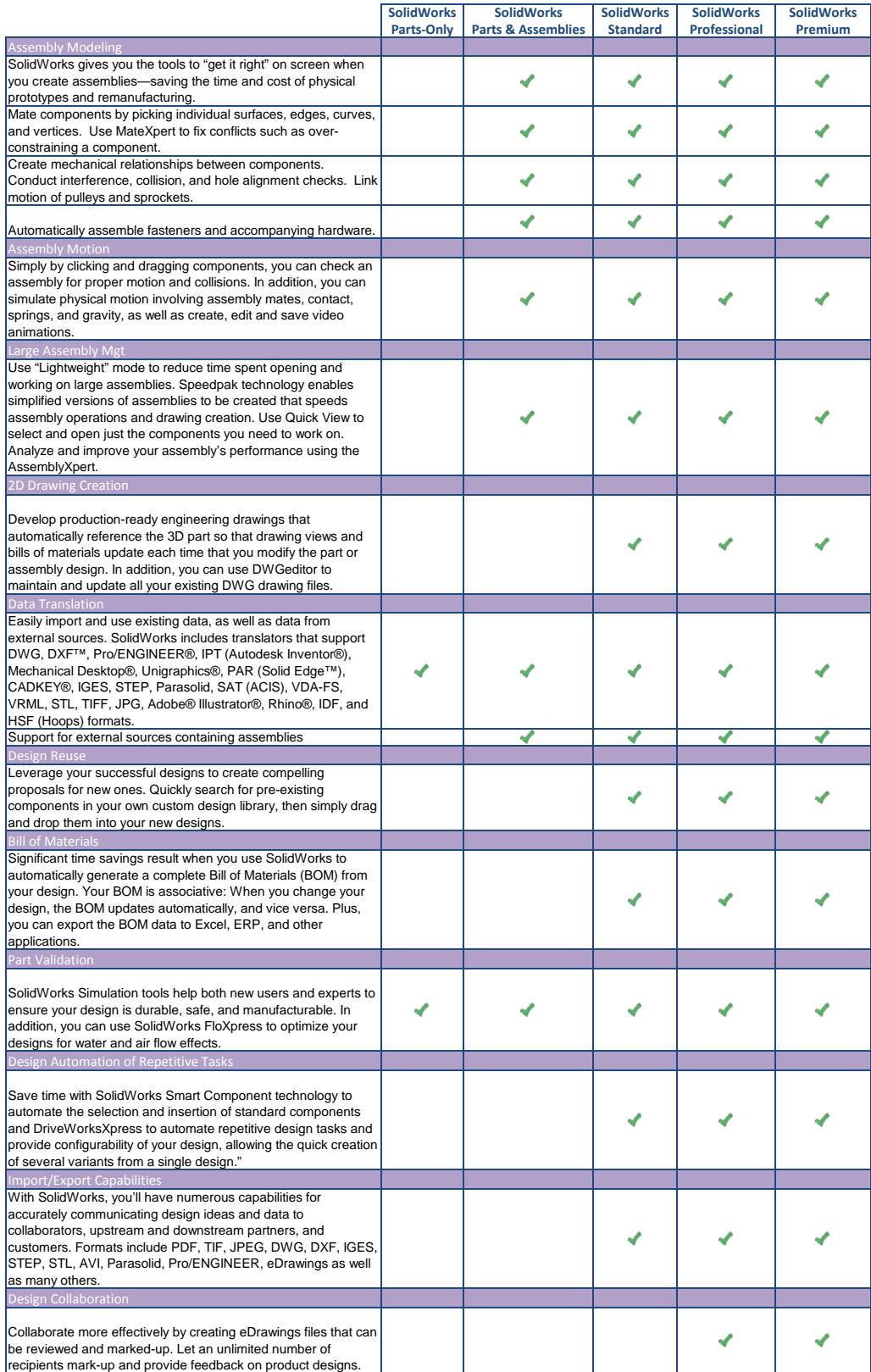

## **SolidWorks Product Matrix**

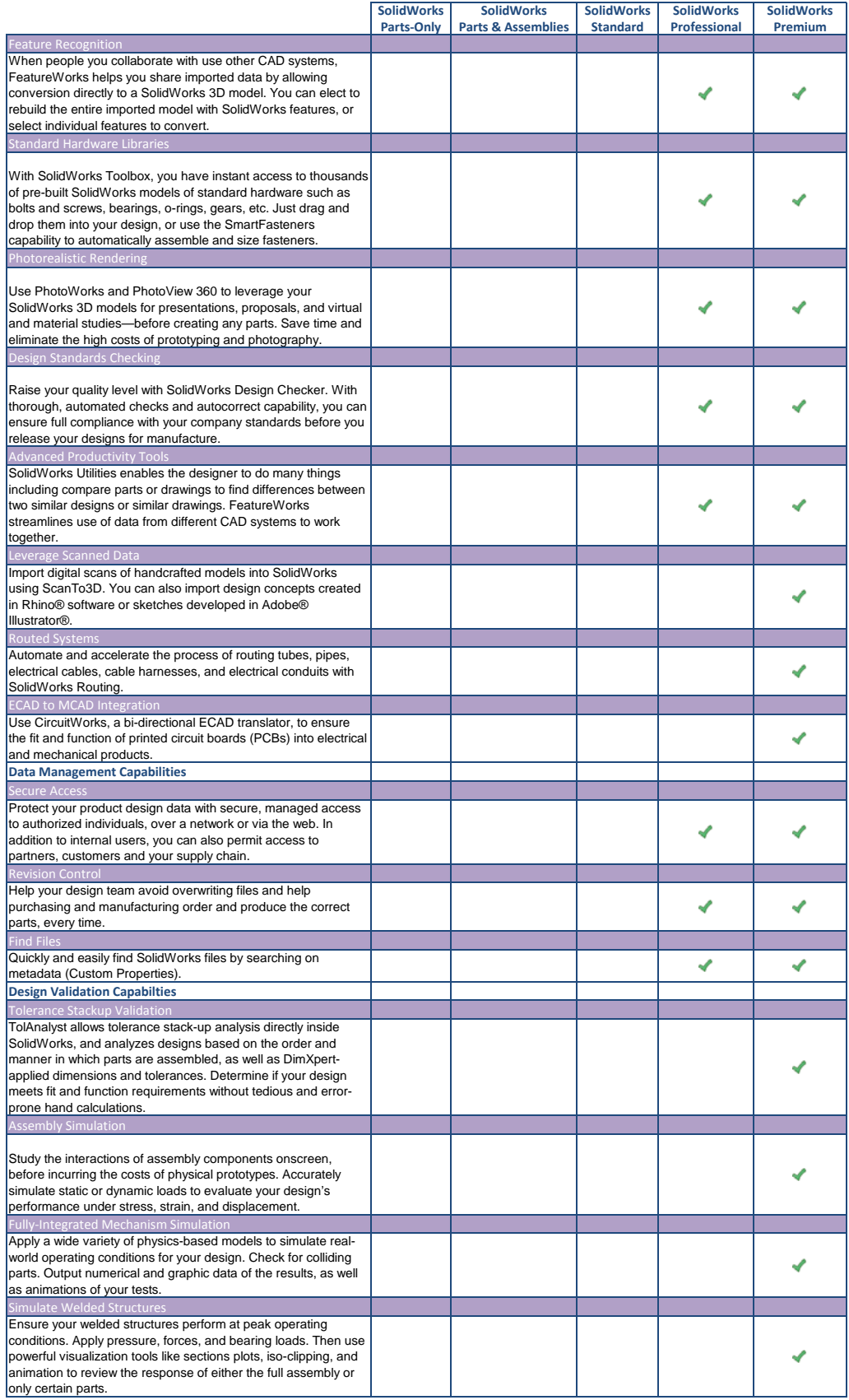